## Thermal Environment Modeling Practices for the Descent Trajectory of Lunar Landers

Alex Szerszen, Jacobs MSFC ES22

08-26-2019

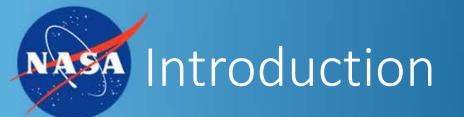

- This presentation will discuss only one method of modeling the thermal environment for descent trajectories in Thermal Desktop.
- The descent in arguably the most critical point in any lander mission
- The descent phase presents a unique thermal environment compared to the rest of the mission (launch, earth orbit, transit, moon orbit, descent, surface operation)
  - View factor to space decreases
  - Main thruster firing and plume add additional heat
  - All electrical components operating at max power level.
- Heat loads must be modeled properly to ensure that the lander doesn't fail catastrophically

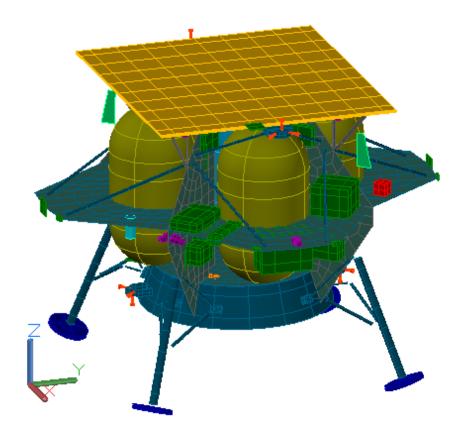

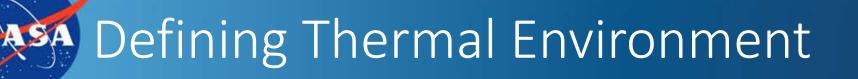

- There are several parameters that control and set the spatial time and location of the moon.
  - Right Ascension of the Sun
  - Right Ascension of the Prime Meridian
  - Earth's Moon's planetary data
    - Radius, gravitational mass, inclination, sidereal period, and mean solar day
  - Ground IR (seen to right)
- Moon-centered J2000 reference frame

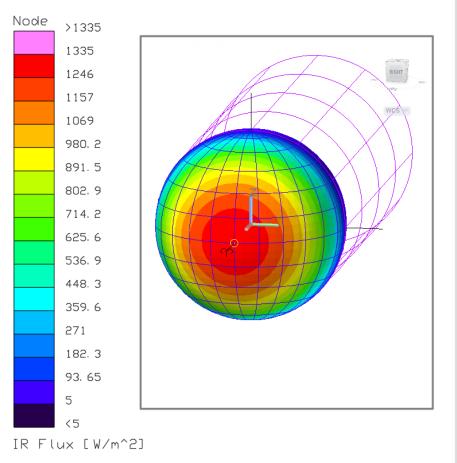

ENGINEERI

## Building Thermal Desktop Model

- Terrestrial heating rate case used
- Right Ascension of sun and right ascension of prime meridian are the first inputs needed
  - Determined using moon-centered coordinates of sun in Cartesian
- Latitude, longitude and altitude versus time control the location of the lander for each time step

| at/Long Input                 | Orientation     | Planetary Data | Solar | Diffuse Sky Solar           | Albedo                 | Diffuse Sky IR    | Ground IR | ASHRAE      | Fast Spin                                           | Commen |
|-------------------------------|-----------------|----------------|-------|-----------------------------|------------------------|-------------------|-----------|-------------|-----------------------------------------------------|--------|
| Diskt Assess                  | sion Definition | _              |       | time free 1 letterde        | the states             | يعاد الديار وليرو |           | Antina Mana |                                                     |        |
| Right Ascens                  | sion Definition | IS             |       | time [sec], latitude<br>0.1 | -14.11643              |                   |           |             | . 0                                                 |        |
| User Specified                |                 |                |       | -14.11643                   |                        |                   |           | ő           | ^                                                   |        |
| 0                             |                 |                |       |                             | -23.71695              |                   |           |             | ŏ                                                   |        |
| R.A. of Sun 355.008           |                 | л              |       | -28.38166                   |                        |                   |           | ŏ           |                                                     |        |
| R.A. of Sun 335.008           |                 |                |       | -32.91411                   |                        |                   |           |             |                                                     |        |
|                               |                 |                | -     | 582.1                       | -37.27247              | 7 96.22218        | 6 102.0   | 7394        | 0                                                   |        |
| R.A. of Prime Meridian 11.396 |                 |                |       | -41.40299                   |                        |                   |           | 0           |                                                     |        |
|                               |                 |                |       |                             | -45.23645              |                   |           |             | 0                                                   |        |
|                               |                 |                |       |                             | -48.68477              |                   |           |             | 0<br>0<br>0<br>0<br>0<br>0<br>0<br>0<br>0<br>0<br>0 |        |
|                               |                 |                |       |                             | -51.63943<br>-53.97510 |                   |           |             | 0                                                   |        |
|                               |                 |                |       |                             | -55.56287              |                   |           |             | 0                                                   |        |
| ◯ Use Date/Time               |                 |                |       | -56.29514                   |                        |                   |           | ň           |                                                     |        |
|                               |                 |                | _     |                             | -56.11573              |                   |           |             | ŏ                                                   |        |
|                               | 2019/10/06 1    | 10:09:03 GMT   |       | 1629.7                      | -55.0389               |                   |           |             | ŏ                                                   |        |
|                               |                 |                |       | 1746.1                      | -53.14442              | 8 -177.0816       | 3 102.14  | 4507        | Ō                                                   |        |
|                               |                 |                |       |                             | -50.55542              |                   |           |             | 0                                                   |        |
|                               |                 |                |       |                             | -47.43439              |                   |           |             | 0                                                   |        |
|                               |                 |                |       |                             | -43.87166              |                   |           |             | 0                                                   |        |
|                               |                 |                |       | 2211.7                      | -39.96213              | 3 -148.4034       | 1 99.95   | /99         | 0                                                   | ~      |
|                               |                 |                |       |                             |                        |                   |           |             |                                                     |        |
|                               |                 |                |       |                             |                        |                   |           |             |                                                     |        |
|                               |                 |                |       |                             |                        |                   |           |             |                                                     |        |
|                               |                 |                |       |                             |                        |                   |           |             |                                                     |        |
|                               |                 |                |       |                             |                        |                   |           |             |                                                     |        |

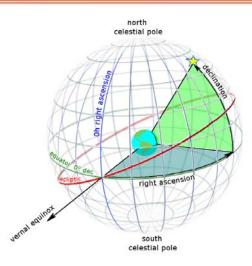

ENGINEERIN

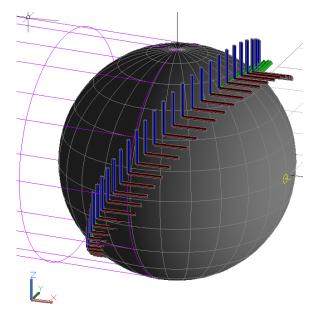

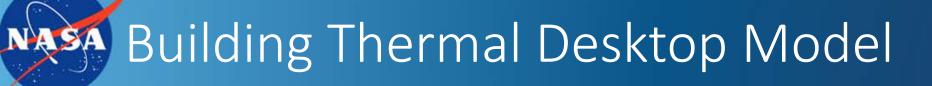

- Rotate along Z-axis by longitude plus value of R.A. of the prime meridian
  - Result: X-axis of lander points through Z-axis of moon
- Rotate along Y-axis by value of latitude
  - Result: X-axis of lander points through center of moon
- Rotate along X-axis by the inverse tangent of change in latitude over change in longitude.
  - Result: Z-axis of lander points along velocity vector

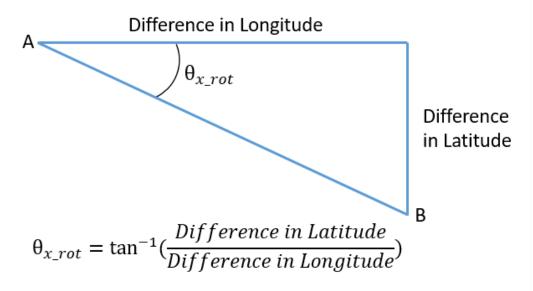

ENGINEERI

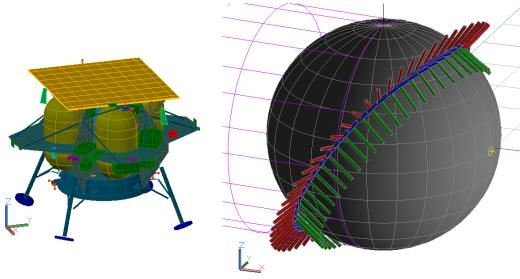

## • If more than 3 rotations are desired, then the use of rotation matrices is required.

 Rotation matrices allow the conversion of any number of rotations down to 3 base rotations.

Additional Rotations Required

• To do this you:

- Rotate lander by any number of rotations at each time step
- Obtain a 3X3 matrix for each time step
- Equate the 3X3 matrix at each time step to the base rotation matrix seen below

$$R(i) = I_3 * R_z (Longitude(i)) * R_y (Latitude(i)) * R_x (\theta_{x_{rot}}(i)) * R_y (135^\circ)$$

$$\begin{split} R &= R_z(\phi) * R_y(\theta) * R_x(\psi) \\ &= \begin{bmatrix} \cos\theta \cos\phi & \sin\psi \sin\theta \cos\phi - \cos\psi \sin\phi & \cos\psi \sin\theta \cos\phi + \sin\psi \sin\phi \\ \cos\theta \sin\phi & \sin\psi \sin\theta \sin\phi + \cos\psi \cos\phi & \cos\psi \sin\theta \sin\phi - \sin\psi \cos\phi \\ -\sin\theta & \sin\psi \cos\theta & \cos\psi \cos\theta \end{bmatrix} \end{split}$$

 $R_x( heta) = egin{bmatrix} 1 & 0 & 0 \ 0 & \cos heta & -\sin heta \ 0 & \sin heta & \cos heta \end{bmatrix} \ R_y( heta) = egin{bmatrix} \cos heta & 0 & -\sin heta \ 0 & 1 & 0 \ \sin heta & 0 & \cos heta \end{bmatrix} \ R_z( heta) = egin{bmatrix} \cos heta & 0 & -\sin heta \ \sin heta & 0 & \cos heta \ \sin heta & \cos heta & 0 \ \sin heta & \cos heta & 0 \ 0 & 0 & 1 \end{bmatrix}$ 

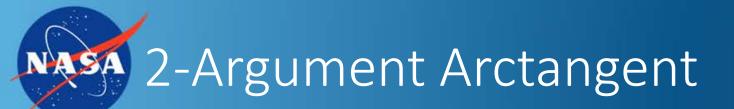

- Equate the final matrix at each time step to the base rotation matrix below and solve for theta ( $\theta$ ), phi ( $\phi$ ), and psi ( $\psi$ )
- 2 solutions for both phi and psi
  - Must use 2-argument arctangent

 $\theta = asin(-r_{31})$  $\phi = atan2(r_{21}, r_{11})$  $\psi = atan2(r_{32}, r_{33})$ 

$${
m atan2}(y,x) = egin{cases} rctan(rac{y}{x}) & {
m if } x > 0, \ rctan(rac{y}{x}) + \pi & {
m if } x < 0 \ {
m and } y \ge 0, \ rctan(rac{y}{x}) - \pi & {
m if } x < 0 \ {
m and } y < 0, \ +rac{\pi}{2} & {
m if } x = 0 \ {
m ard } y > 0, \ -rac{\pi}{2} & {
m if } x = 0 \ {
m and } y < 0, \ {
m undefined} & {
m if } x = 0 \ {
m and } y < 0, \ {
m undefined} & {
m if } x = 0 \ {
m and } y = 0. \end{cases}$$

 $R = R_{z}(\phi) * R_{y}(\theta) * R_{x}(\psi)$   $= \begin{bmatrix} \cos\theta \cos\phi & \sin\psi \sin\theta \cos\phi - \cos\psi \sin\phi & \cos\psi \sin\theta \cos\phi + \sin\psi \sin\phi \\ \cos\theta \sin\phi & \sin\psi \sin\theta \sin\phi + \cos\psi \cos\phi & \cos\psi \sin\theta \sin\phi - \sin\psi \cos\phi \\ -\sin\theta & \sin\psi \cos\theta & \cos\psi \cos\theta \end{bmatrix}$ 

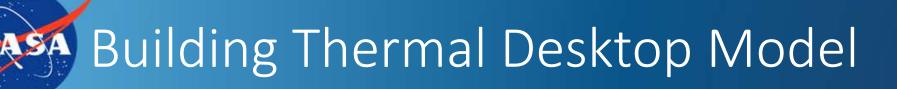

- Add in the additional rotations on the orientation tab for terrestrial heating rate cases
- Select "align to celestial coordinate system"
- Create array symbols for theta, phi, and psi in the symbol manager
- Interpolate between time steps of heating rate case

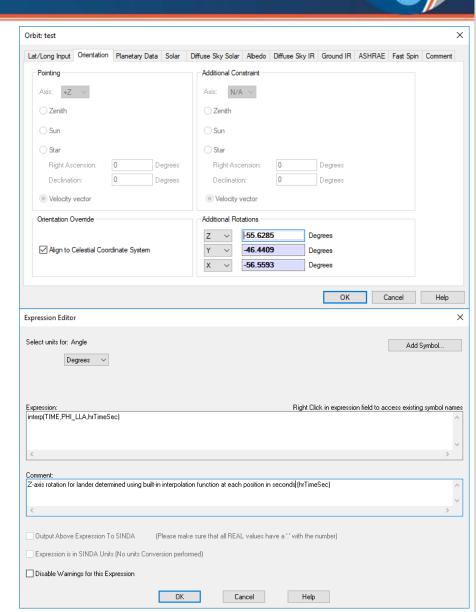

ENGINEERIN

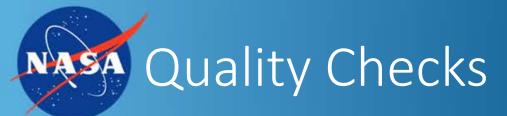

- Two methods to check that the lander is properly oriented at each time step
  - Display the orbit in the heating rate case manager
  - View the lander from the planet

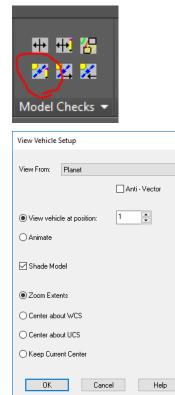

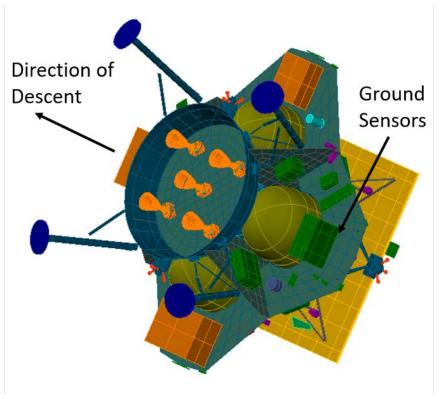

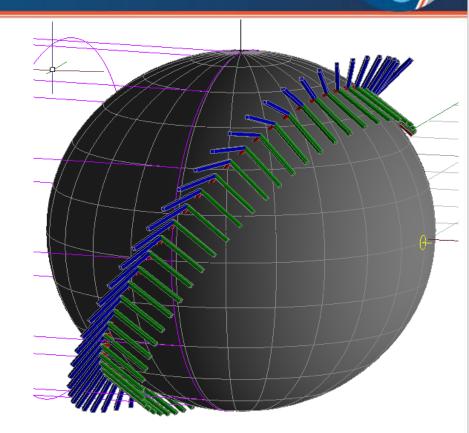

ENGINEERING

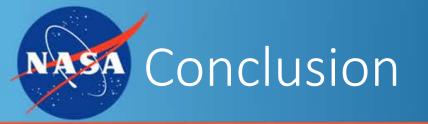

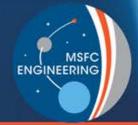

- Modeling the thermal environment for a lander descent correctly is essential for a successful mission. This can be difficult due to the transient nature of a descent and the addition of new thermal conditions such as component heat loads, changing view factors/radiative sink temperatures, and thruster/plume heat loads.
- The method shown above is one way to obtain the desired results but is very versatile and easy to use if more detailed rotations are required.

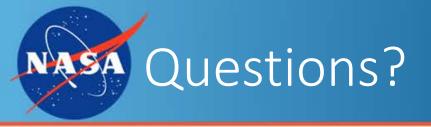

- Questions?
- Comments?
- Other ways of achieving desired effects?

MSFC

ENGINEERING